**[冷志宇](https://zhiliao.h3c.com/User/other/0)** 2006-09-05 发表

**AR28/AR46系列路由器用地址池方式做nat的典型配置**

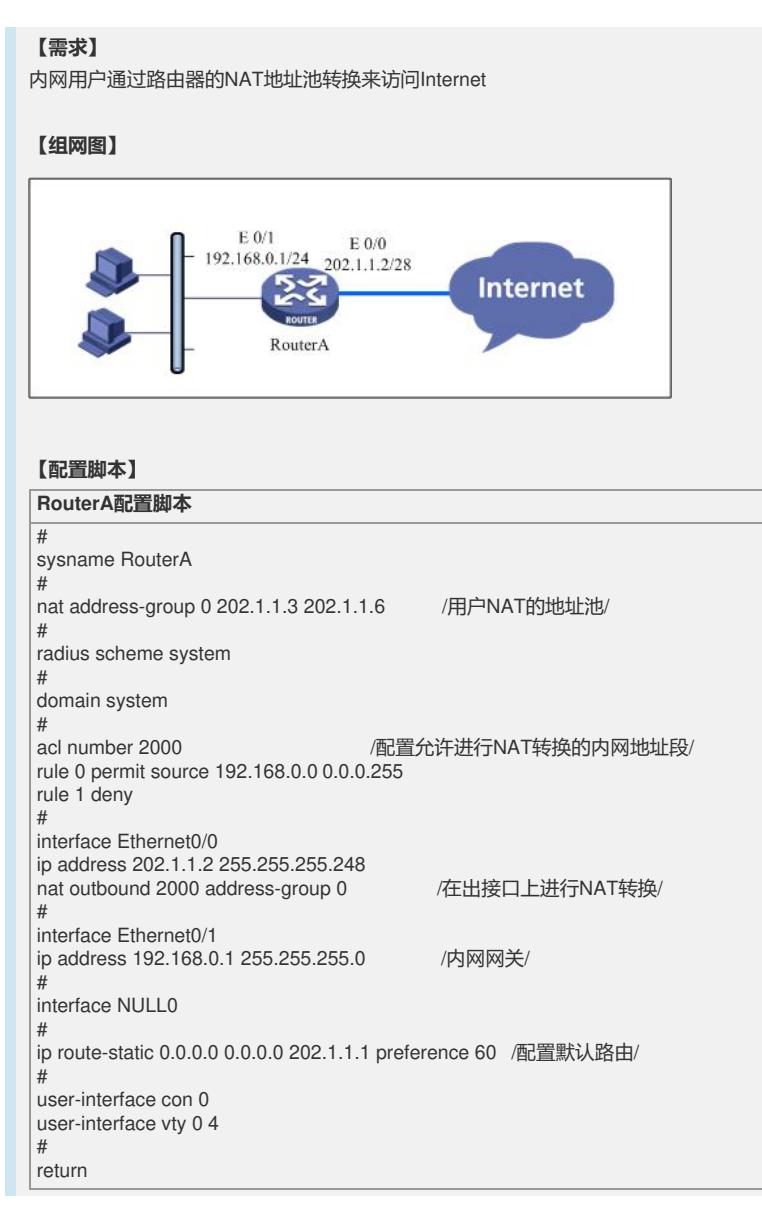